# Cheatography

## Python 3 Cheat Sheet by [NotNow](http://www.cheatography.com/notnow/) via [cheatography.com/108740/cs/21502/](http://www.cheatography.com/notnow/cheat-sheets/python-3)

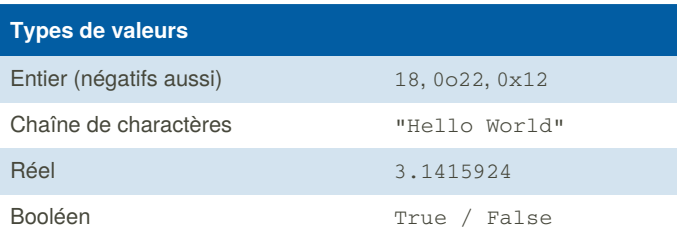

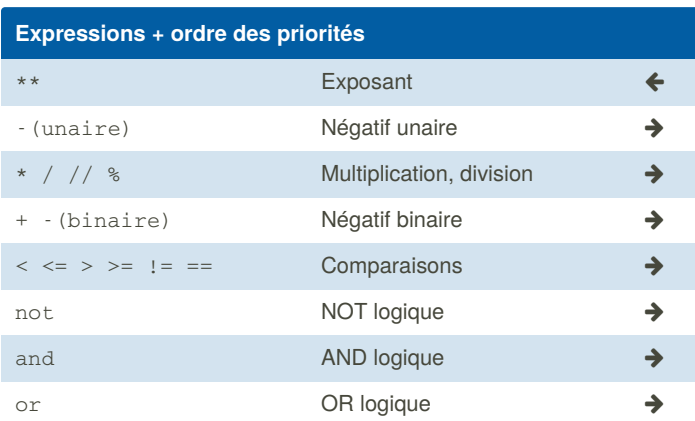

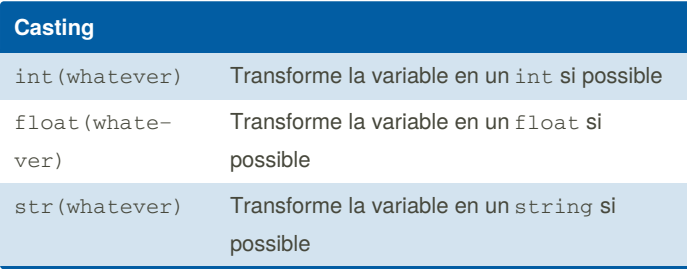

#### **Alternatives**

```
if value > 0 :
        #do stuff
elif value < 0 :
       #do other shit
else :
       #do the rest idk
```
### **Boucle while**

```
i = 0while i <= 4 : #on répète 5 fois
   print(i)
    i \neq 1
```
Faire attention à compter à partir de 0 jusqu'au nombre qu'on a besoin !!

By **NotNow** [cheatography.com/notnow/](http://www.cheatography.com/notnow/) Not published yet. Last updated 20th January, 2020. Page 1 of 3.

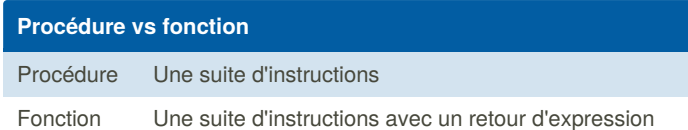

### **Fonction**

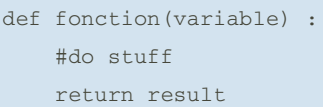

Une procédure n'a tout simplement pas de return. Sinon, c'est la même chose.

#### **Documentation**

Les comentaires peuvent être utilisés lors de la planification, de la description algorithmique et de l'étiquétage d'un code

Les docstrings décrivent les fonctions d'une fonction

Les commentaires ne peuvent être de plus de 72 charactères

#### **Typehinting**

def fonction(var: type) -> type:

Le type peut être str, int, float, tuple, list, dict, None ou bool

> Sponsored by **ApolloPad.com** Everyone has a novel in them. Finish Yours! <https://apollopad.com>

# Cheatography

# Python 3 Cheat Sheet by [NotNow](http://www.cheatography.com/notnow/) via [cheatography.com/108740/cs/21502/](http://www.cheatography.com/notnow/cheat-sheets/python-3)

## **Boucle for**

 $1st = ["weed", 1, 2, 3, 4]$ for l in lst : print(l) # l = élément de la liste

le "for" prend chaque élément dans l'ordre en mémoire. Cela marche aussi pour les paires clé/valeur d'un dictionnaire et pour les éléments d'un tuple

#### **Types de séquence**

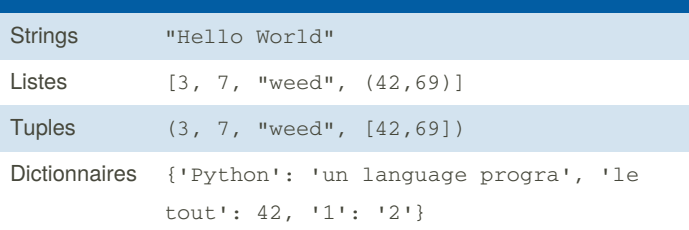

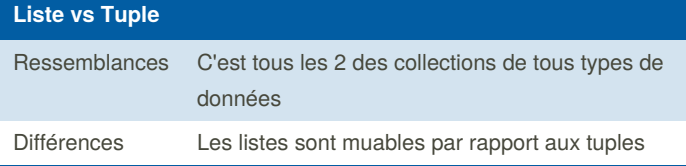

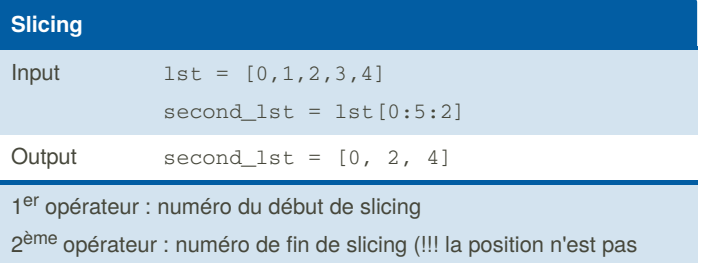

incluse)

3<sup>ème</sup> opérateur : numéro de pas (la fin inclus mais pas le début) (comme on compte d'habitude)

# **Opérations sur les séquences** val in seq Si val est dans la séquence seq

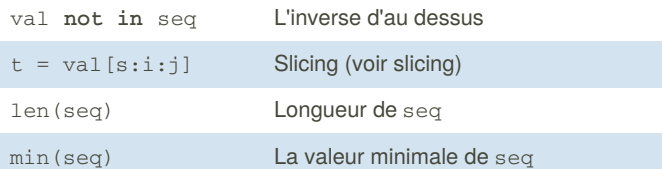

By **NotNow** [cheatography.com/notnow/](http://www.cheatography.com/notnow/) Not published yet. Last updated 20th January, 2020. Page 2 of 3.

#### **Opérations sur les séquences (cont)**

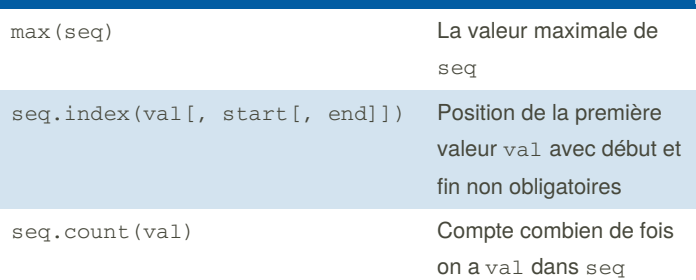

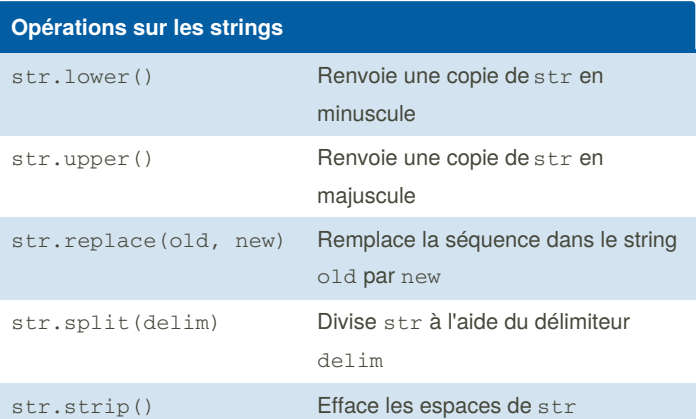

## **Opérations séquences muables (listes)**

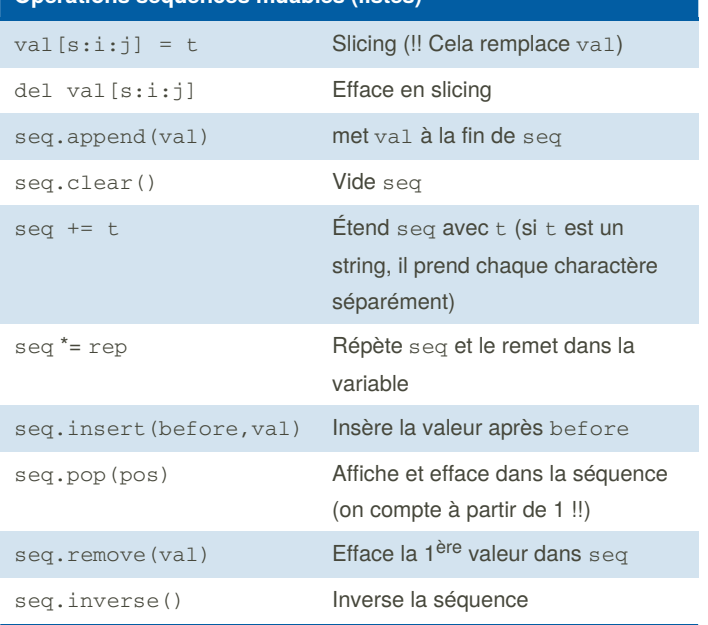

Sponsored by **ApolloPad.com** Everyone has a novel in them. Finish Yours! <https://apollopad.com>

## Python 3 Cheat Sheet by [NotNow](http://www.cheatography.com/notnow/) via [cheatography.com/108740/cs/21502/](http://www.cheatography.com/notnow/cheat-sheets/python-3)

# Cheatography

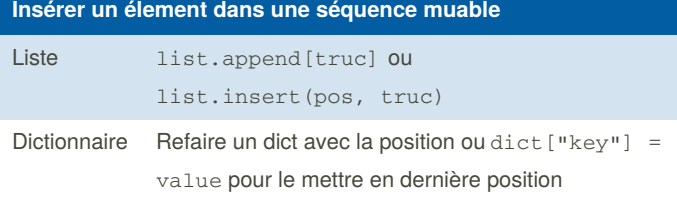

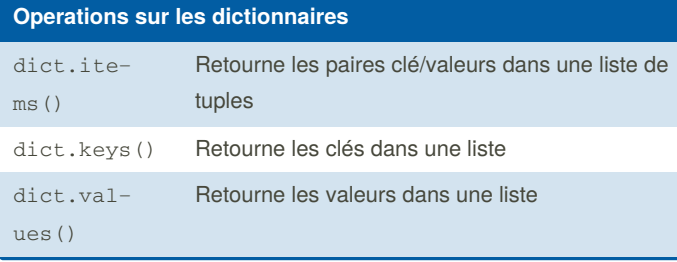

#### **Dictionnaire dans un dictionnaire**

dict[key\_1][key\_2][key\_n]

#### **Déballage séquence**

C'est l'utilisation des tuples comme expression de gauche.

Cela permet de prendre plusieurs variables en même temps ou affecter des variables sans savoir exactement combien il y en a.

#### **Principes de Clean Code**

Préférer l'utilisation des val et not val dans les alternatives et les boucles

Utiliser des boucles while quand on a pas besoin de passer par toute la séquence, sinon utiliser une boucle for

Utiliser les fonctions le plus possible (mais sans exagérer non plus)

### **Clean Code (À NE PAS FAIRE !!)**

```
if boolean == True and another_bool == False :
    #do stuff
```

```
else :
```
#do something else

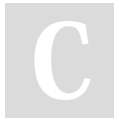

By **NotNow**

[cheatography.com/notnow/](http://www.cheatography.com/notnow/)

Not published yet. Last updated 20th January, 2020. Page 3 of 3.

Sponsored by **ApolloPad.com**

Everyone has a novel in them. Finish Yours! <https://apollopad.com>

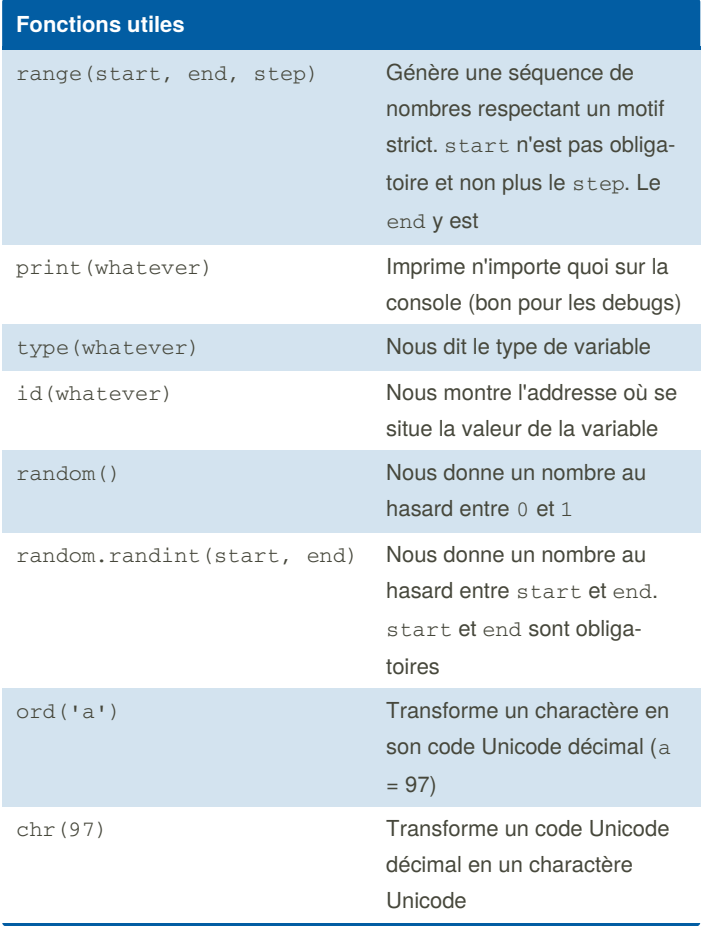